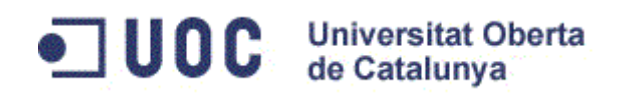

# **Trabajo de Fin de Carrera Memoria Área de .NET**

# **Sitio Web PYME / Profesional Tienda Online**

**CARLOS BELLO DOMINGO**

# Índice

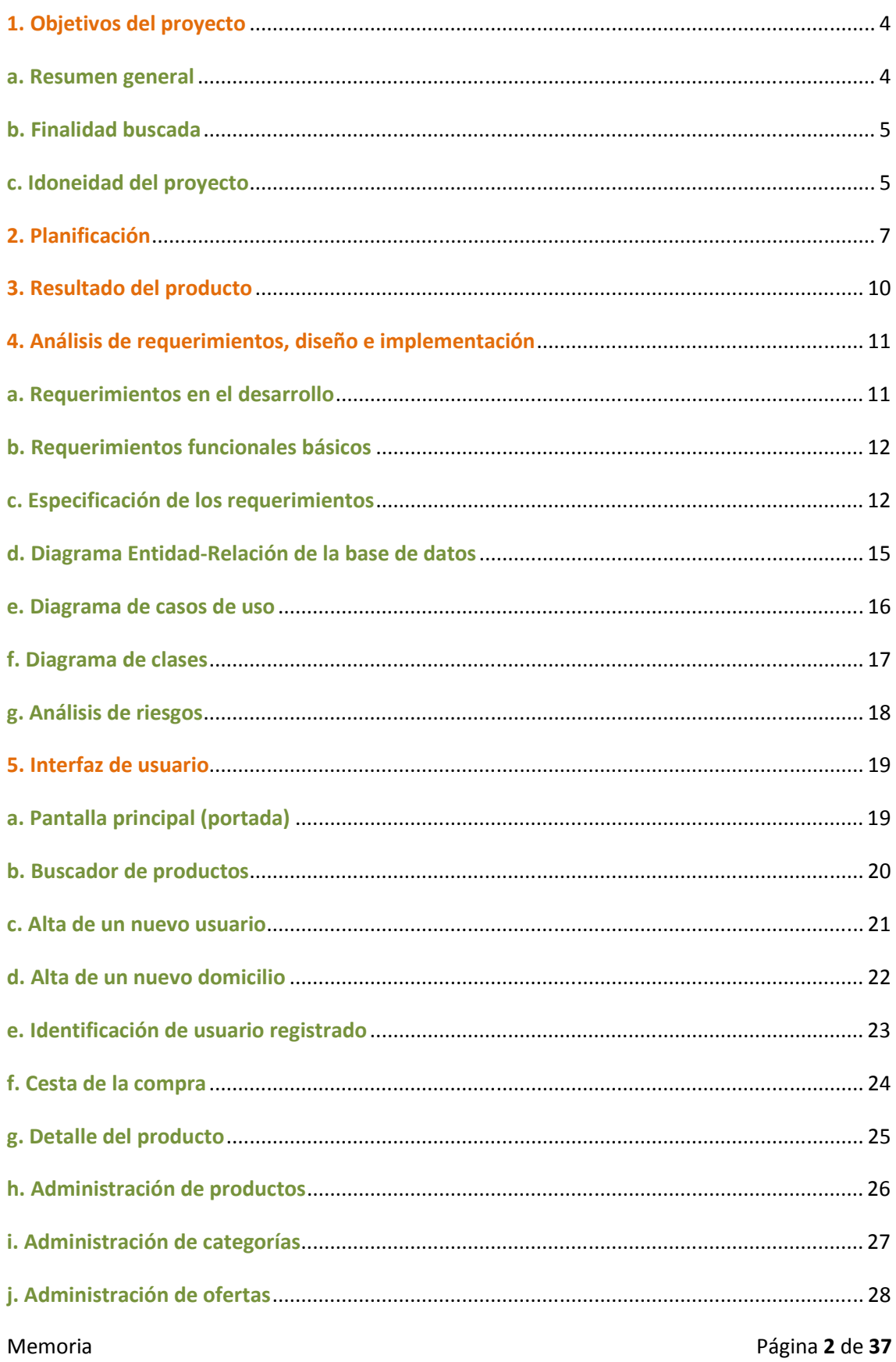

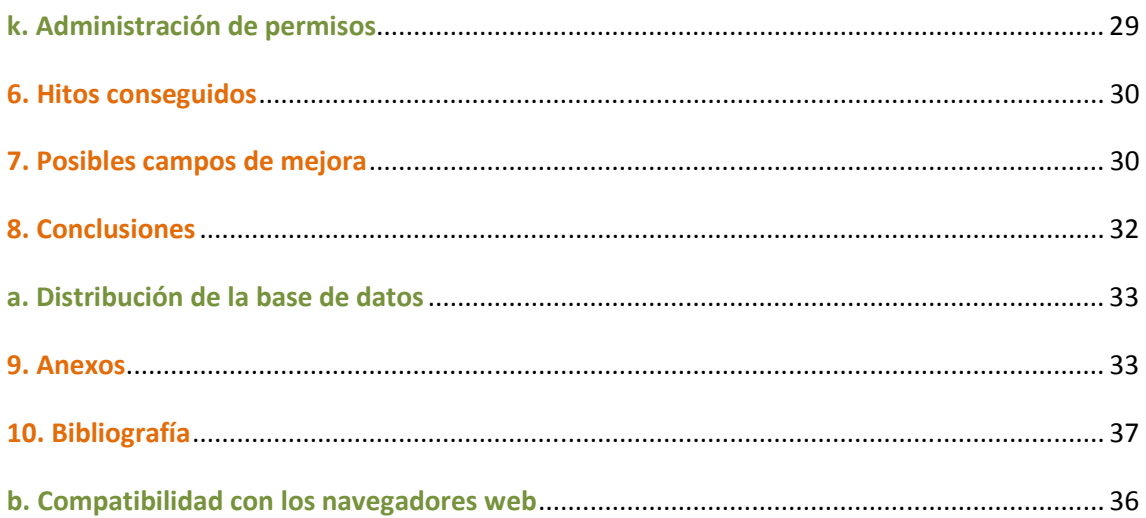

# **1. Objetivos del proyecto**

#### **a. Resumen general**

Esta aplicación posee una serie de pantallas con base HTML para la presentación de las opciones y los datos. En ellas, se pretende acceder de modo dinámico a los datos mediante páginas *CSHTML*, y otros lenguajes de cliente como *JavaScript*.

El aspecto de esta herramienta tiene que ser muy intuitivo y fácil de utilizar tanto por el propietario como por los usuarios, de modo que se optará por el uso de formularios para introducir los datos y una serie de botones que se encarguen de todas a las páginas de las acciones requeridas.

Con la intención de facilitar el desarrollo de la aplicación, el equipo de programadores dispondrá del lenguaje *Razor*. Este lenguaje se ejecuta en el servidor y su uso principal en páginas web es la generación dinámica de código HTML. Además, proporcionará una implementación más fácil debido a su sintaxis simplista.

Para llevar a cabo este desarrollo, se dispondrá de la herramienta *WebMatrix* de *Microsoft*. Con esta suite de desarrollo de aplicaciones web se aúna todas las necesidades de desarrollos de esta envergadura:

Por un lado de tienen agrupadas todas las páginas de código: *HTML*, *CSHTML*, *JScript*, etc.

Por otro lado, se mantienen también los recursos de la página: imágenes, videos, sonidos, etc.

Además, la base de datos se encuentra en el mismo "núcleo" y la conexión con ésta se simplifica considerablemente. Si fuera necesario realizar conexiones con otros gestores de datos, también sería posible utilizarla dentro de este entorno.

#### **b. Finalidad buscada**

La herramienta desarrollada, pretende solventar algunos problemas que arrastra la PYME. Por lo tanto, se indican a continuación que necesidades pretende cubrir el desarrollo de este software:

- Incrementar la presencia de la empresa en las nuevas tecnologías. Se trata tanto de transmitir una imagen de modernidad mediante una interfaz con el comprador que esté a la orden del día, como ofrecer una herramienta solvente, simple, intuitiva y eficaz.
- Mejorar en contacto con sus clientes de modo que se agilice la comunicación y se informe correctamente de su actividad y servicios. Este mejorar en el servicio puede servir para afianzar sus clientes habituales, además de ampliar el abanico de oferta con un nuevo espectro de mercado.
- Pretende ser un escaparate para nuevos compradores. Con esta herramienta se busca a clientes potenciales, que con las anteriores vías de acción no conocía la empresa o no le daban el peso que buscamos.

# **c. Idoneidad del proyecto**

Antes del desarrollo del proyecto, hubo que verificar que su elaboración era necesaria; de modo que otras herramientas ya existentes en el mercado no cubriesen los requerimientos expuestos:

Existen una serie de herramientas que podrían ser una opción para que la empresa pueda desarrollar su actividad de un modo bastante rápido con muy pocos recursos y a corto plazo.

Algunas de las opciones, podrían ser:

- Desarrollo de un blog en donde la PYME puede publicar periódicamente toda la información relativa a su actividad. Esta opción de comunicación está muy extendida, por lo que los usuarios están acostumbrados a esta dinámica.

Además, al tratarse de tecnología web, su distribución es inmediata.

- Utilización de asistentes web para la creación de páginas. Un ejemplo de esta opción, podría ser Google Sites, que mediante la navegación por una serie de menús es posible crear una página personalizable.

En relación a la idoneidad de estas opciones con lo buscado por el profesional, se podría comentar que son relativamente rápidas de ejecutar y de tener disponible para su uso, y que el precio es muy reducido o nulo.

Una vez vistos los puntos a favor o ventajas de las opciones anteriores, también habría que destacar algunos puntos en contra para la actividad de la PYME:

- No ofrecen la posibilidad de desarrollos más complejos como la inclusión de bases de datos, etc. Ante cualquier intención del profesional por llevar a cabo un comportamiento específico en su herramienta, estas opciones quedan completamente descartadas.
- Poca o nula flexibilidad ante nuevas implementaciones. Los cambios no son posibles ya que trataban sobre un "marco" preestablecido.

Es por ello que para conseguir una herramienta rápida en su desarrollo, con un precio competitivo y con flexibilidad frente a nuevas implementaciones, será necesaria la programación de una herramienta a medida.

# **2. Planificación**

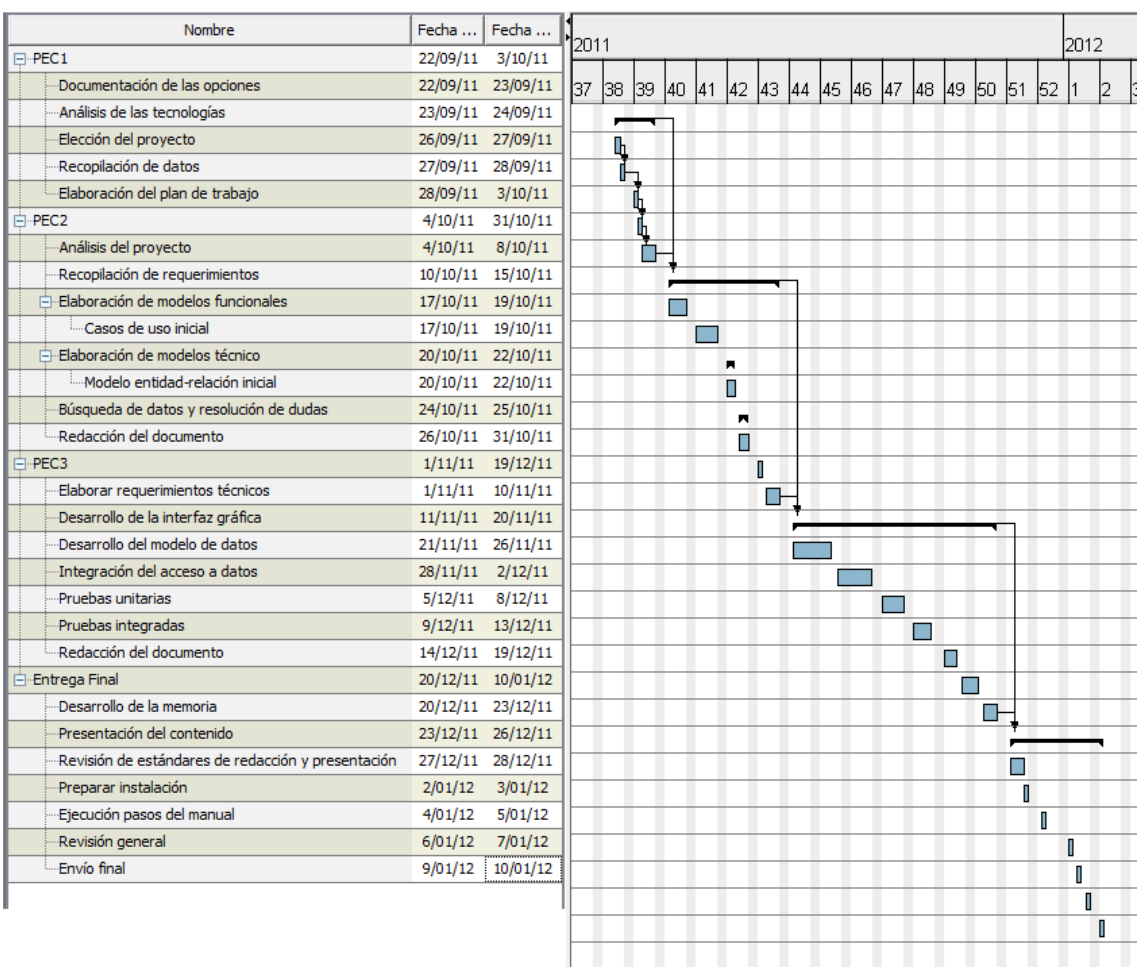

La planificación ha sido estructurada respecto a los hitos establecidos, es decir las PECs.

De modo general, el proyecto ha de pasar por las siguientes fases:

- Conocer los proyectos posibles y estudiar su temática
- Estudiar las diferentes tecnologías que estos conllevan.
- Marcar una serie de pautas mediante el plan de trabajo.
- Fase de análisis: se estudian los requerimientos y se analiza el diseño de los diferentes apartados de que consta el proyecto.
- Fase de implementación: todos los análisis previos de utilizan para el desarrollo técnico de la aplicación.
- Realización de pruebas: las pruebas serán tanto unitarias (individuales) como integradas en el entorno.
- Llevar a cabo la memoria del proyecto: documentación, manual de usuario, paquete de instalación, presentación, etc.

A continuación se indica la explicación pormenorizada del plan de trabajo:

#### **PEC1: Plan de trabajo**

- **Documentación de las opciones**: obtener información sobre todas las alternativas posibles de proyectos.
- **Análisis de las tecnologías:** se estudia las tecnologías necesarias para cada opción.
- **Elección del proyecto**: con la información obtenida, se elige el proyecto.
- **Recopilación de datos**: recabar información que se incluirá en el plan de trabajo.
- **Elaboración del plan de trabajo**: con la información disponible, se desarrolla el plan.

#### **PEC2: Análisis y diseño**

- **Análisis del proyecto**: conocer las necesidades funcionales de la aplicación.
- **Recopilación de requerimientos**: determinar qué requerimientos técnicos tendrá la aplicación.
- **Elaboración de modelos funcionales**: esquematización de los requerimientos funcionales.
	- o Casos de uso inicial
- **Elaboración de modelos técnicos**: esquematización de los requerimientos técnicos.
	- o Modelo entidad-relación inicial
- **Búsqueda de datos y resolución de dudas**: obtener cualquier información pendiente de los requerimientos para la finalización del documento y solventar posibles incoherencias.
- **Redacción del documento**: se escribe el documento con el formato definitivo.

#### **PEC3: Implementación**

- **Elaborar requerimientos técnicos**: llevar a cabo los modelos técnicos de las entidades.
- **Desarrollo de la interfaz gráfica**: realizar el dibujado de las páginas.
- **Desarrollo del modelo de datos**: crear la base de datos y todas sus relaciones.
- **Integración del acceso a datos**: crear componente para acceder a los datos desde las diferentes páginas.
- **Pruebas unitarias**: realizar pruebas de las páginas de manera individual
- **Pruebas integradas**: probar las páginas integradas en el entorno y la navegación entre las mismas.
- **Redacción del documento**: realizar el manual de instalación de la aplicación.

#### **Entrega final: Memoria, presentación e implementación final**

- **Desarrollo de la memoria**: redactar la documentación y solucionar cualquier error encontrado en ésta.
- **Presentación del contenido**: desarrollar una presentación visual de la aplicación en funcionamiento.
- **Revisión de estándares de redacción y presentación**: comprobar el formato de los documentos y su legibilidad.
- **Preparar instalación**: determinar todos los elementos necesarios para la entrega final y comprobar que están todos disponibles.
- **Ejecución pasos del manual**: realizar paso a paso los puntos del manual para comprobar que se puede reproducir correctamente.
- **Revisión general**: revisar cualquier incoherencia o error en los elementos a entregar.
- **Envío final**: realizar el paquete para la entrega.

# **4. Análisis de requerimientos, diseño e implementación**

#### **a. Requerimientos en el desarrollo**

Los requerimientos del desarrollo (técnicos) son:

- Equipos de desarrollo (ordenadores) en los que se lleve a cabo la construcción de la aplicación.
- Suite *WebMatrix* de *Microsoft* convenientemente instalada en los equipos de desarrollo para lograr la implementación de lo analizado.
- Material humano que desarrollen la planificación:
	- o Director de proyecto: se encarga de hablar con el cliente para conocer que necesidades funcionales debe cubrir el proyecto y se encarga de plasmarlas en una documentación que se presenta al cliente a modo de prototipo.
- o Analistas técnicos: son los encargados de conocer la viabilidad de las propuestas y de traducirlas a una forma técnica que permita la implementación de lo acordado.
- o Programadores: son los responsables de interpretar la documentación técnica y llevar a cabo los desarrollos pertinentes.
- o Probador: su cometido debe ser el de probar todas aquellas posibilidades que se pueden dar con el uso de la herramienta, incluido las indicadas en la documentación funcional. Este actor del desarrollo simulará el uso que le dará el propio usuario y debe ser cuanto más ajeno, mejor, al equipo que se ha encargado del desarrollo.
- Servidor web para alojar la publicación de la web. El cliente deberá tener contratado un servidor destinado a dar todos aquellos servicios a los usuarios que accedan a la web a través de internet, así como tener configurada la base de datos correspondiente.

# **b. Requerimientos funcionales básicos**

Por otra parte, se indican los requerimientos funcionales básicos propios de la aplicación:

Se debe desarrollar una aplicación web a través de internet para una PYME en la que se muestren todos los productos que ésta dispone en su almacén.

Estos productos podrán ser visualizados por los usuarios que accedan a la página, conociendo su detalle y precio, además de una imagen que les muestre su apariencia.

El usuario podrá adquirir estos productos colocándolos previamente en una cesta virtual de la tienda.

Para administrar el contenido de la página web, la tienda tendrá una serie de personas que serán las gestoras de los productos y se encargarán de mantener los datos actualizados.

Esta aplicación no cubrirá ningún objetivo posterior a la compra, como puede ser la facturación, empaquetado o envío que se seguirá haciendo a través de la estructura tradicional del almacén por temas de logística y coste.

La aplicación sólo pretende ser el principio de un nexo de unión entre la venta a través de internet y el funcionamiento actual de la tienda con la intención de realizar futuras implementaciones que deriven en una estructura casi o completamente virtual.

# **c. Especificación de los requerimientos**

La empresa que solicita el desarrollo de la página web es una PYME que posee un establecimiento físico y dispone de un almacén.

Hasta ahora, el flujo natural de los productos se producía desde el almacén hasta la tienda de su propiedad. Con este nuevo desarrollo se pretende que complementariamente a esta situación, se habilite la venta de productos desde el almacén a los domicilios de los clientes mediante un sistema de transporte que es ajeno al desarrollo solicitado.

El objetivo que pretende alcanzar la empresa con el desarrollo de la página web es el de inventariar y presentar todos los productos que ésta posee en su almacén para que los clientes puedan estar al corriente de lo que se vende en su tienda y de este modo, llegar con más facilidad al consumidor.

El visitante de la página web podrá ver listados lo productos, ordenados por una serie de categorías predefinidas. Es decir, conociendo la categoría que más se acerca al producto que está buscando, el usuario podrá ir perfilando el elemento buscado y acceder a un listado con los productos más adecuados.

Si el usuario en cuestión no es capaz de buscar manualmente el producto, tendrá la capacidad de utilizar un buscador en el que especifique el nombre del producto y se le presentarán las alternativas que encuentre la web.

En todo momento, el usuario será capaz de acceder al detalle de cada producto para conocerlo en profundidad. Si tiene intención de comprarlo, podrá añadirlo en una "cesta" virtual de productos para proceder posteriormente a una posible compra.

Para poder comprar productos en la tienda el usuario deberá haberse registrado previamente, facilitando los datos de envío entre otros. Los datos podrán pertenecer a uno o más domicilios, considerándose siempre uno como el principal. Por lo tanto, cuando el usuario quiera que los elementos de su cesta puedan ser comprados, tendrá que identificarse.

Ser un usuario registrado es condición indispensable para adquirir productos en línea, pero esta característica debe dar algunas ventajas más, como la posibilidad de guardar la compra para recuperarla posteriormente aunque el usuario cierre el explorador. También debe dar la opción al usuario registrado de poder suscribirse a un producto para recibir cualquier notificación en el cambio de precio de éste o si se aplica algún tipo de oferta.

El cliente puede querer modificar las categorías indicadas inicialmente de modo que se añadan, modifiquen o eliminen algunas. Para ello habrá una serie de personas -que pueden ir cambiando de puesto- y se encargarán de esta tarea.

Estas personas que pueden tener distintos permisos sobre la aplicación, serán también las encargadas de la gestión de los productos y las ofertas; y deben de poder administrar el permiso de edición de los datos a su responsabilidad. Es por ello que los administradores tienen que tener una forma de limitar su actividad por seguridad.

Por lo tanto, de estas directrices se pueden recoger los siguientes requerimientos:

Los **visitantes** deben poder:

- Visualizar los productos disponibles en la tienda.
- Visualizar el detalle de cada producto.
- Buscar productos en el buscador destinado para tal fin.
- Almacenar productos en la cesta de compra.
- Vaciar la lista de la compra.
- Darse de alta y/o identificarse.

Los **usuarios** registrados tendrán la capacidad de, además de las opciones de cualquier visitante:

- Guardar la cesta de la compra para recuperarla posteriormente.
- Proceder con la compra de los productos almacenados en la cesta.
- Suscribirse a un producto determinado para obtener información de ofertas o cambios de precio.

#### Los **administradores** podrán:

- Gestionar las ofertas: dar de alta nuevas ofertas, modificarlas y eliminarlas.
- Gestionar las categorías de los productos: dar de alta nuevas categorías, modificarlas y eliminarlas.
- Gestionar los productos: dar de alta nuevos productos, modificarlos y eliminarlos.
- Determinar el nivel de permisos del resto de gestores.

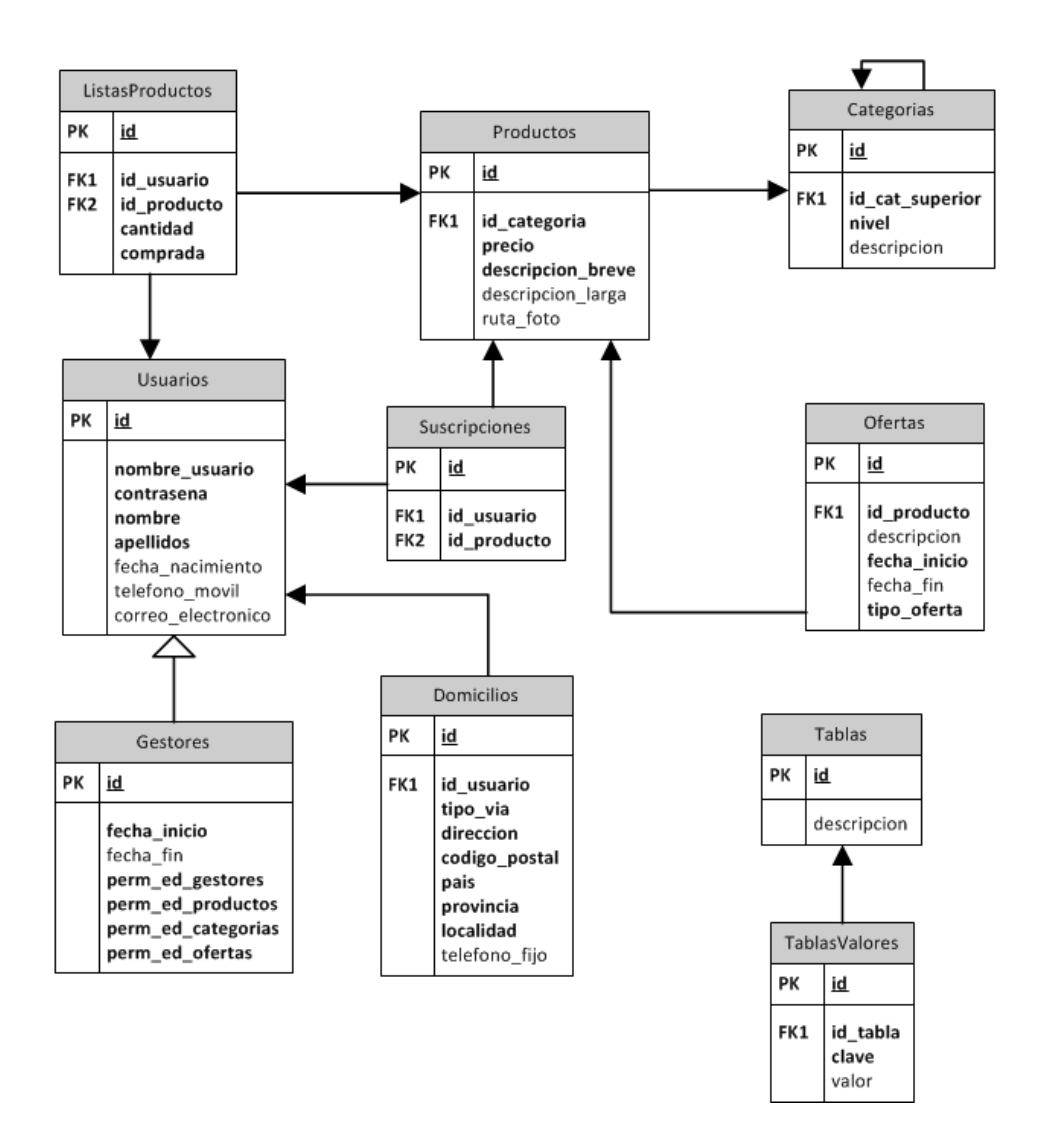

# **d. Diagrama Entidad-Relación de la base de datos**

#### **Tablas**

*Categorías*: Se almacenarán todas las clasificaciones que se puedan hacer de los productos.

*Domicilios:* Para almacenar cada uno de los domicilios del usuario. Podrá haber uno o más por cada usuario.

*Gestores*: Información de los administradores encargados de la gestión de la información que pueda ser manipulada.

*ListaProductos*: Se guardarán las listas de la compra de los usuarios. Tanto las listas no confirmadas, como aquellas que ya hayan sido compradas.

*Ofertas*: Tipos de ofertas aplicables a un producto.

*Productos*: Todos los productos que la tienda ofrece.

*Suscripciones*: Mantenimiento de las suscripciones que los usuario hacen sobre un producto para obtener cierta información.

*Tablas*: Tabla con datos maestros (literales) que puedan ser necesarios para mostrar información en las pantallas.

*TablasValores*: Valores de las tablas con datos maestros.

*Usuarios*: Personas que se han registrado en el sistema.

#### **e. Diagrama de casos de uso**

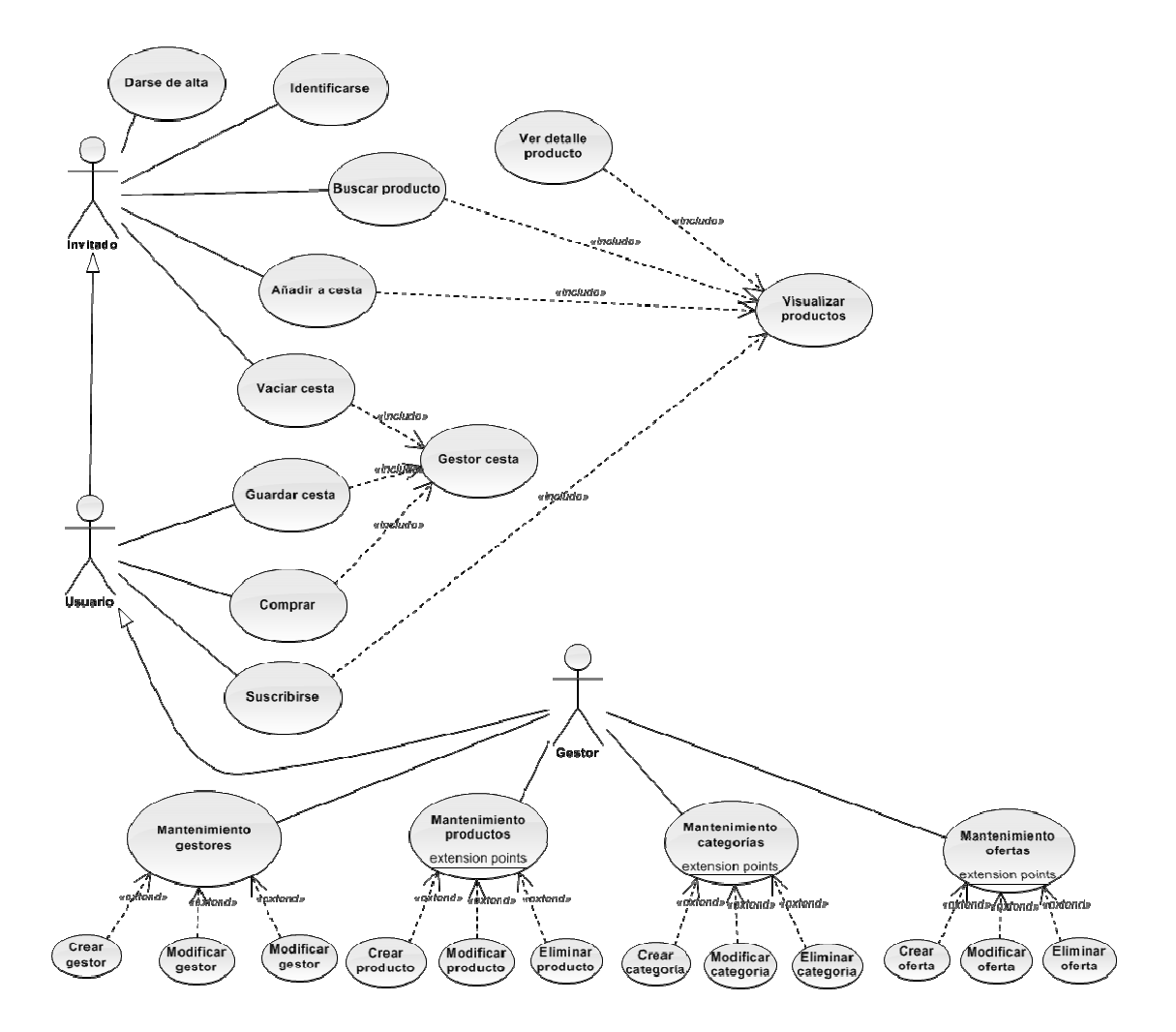

En el diagrama de casos de uso, se indican los actores que participarán en la estructura de la aplicación. Vemos que se considera "Invitado" a aquel usuario que accede de forma ocasional a la aplicación o que todavía no se ha registrado.

A este invitado se le permite visualizar productos pero nunca guardarlos o comprarlos. Para ello tiene la opción de identificarse o darse de alta para pasar a ser un usuario registrado.

Una vez el usuario está registrado, ya puede proceder a guardar sus listas de productos para compras posteriores o incluso comprar los productos de su cesta directamente.

Los gestores funcionan como usuario registrados, pero además se les permite administrar los distintos mantenimientos de la página web como son los productos, categorías, ofertas y otros gestores.

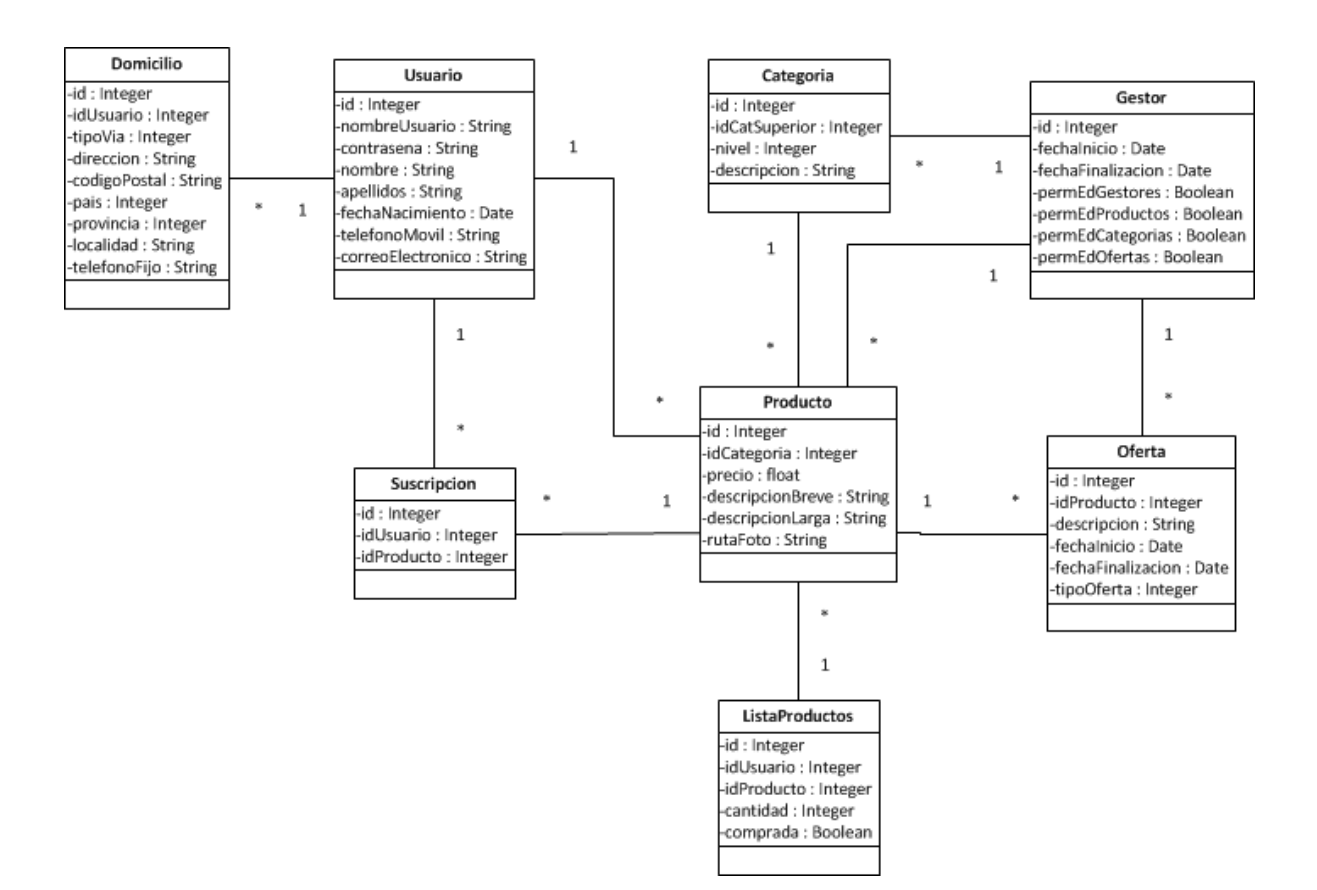

# **f. Diagrama de clases**

Las entidades (clases) más importantes de la aplicación pasan por ser los productos y los usuarios. Los usuarios pueden comprar productos y estos productos pueden estar en oferta. Los productos se almacenan el listas para ser comprados y los usuarios pueden suscribirse para obtener más información de los productos que consultan.

Además, los productos se encuentran ordenados en categorías y los usuarios pueden guardar sus domicilios para proceder con la compra.

Cuando un usuario es a su vez gestor, nos interesa guardar cierta información extra para administrar sus permisos.

# **g. Análisis de riesgos**

Con la información descrita en el documento, se pueden determinar una serie de riesgos:

- Escaso margen de error. Los espacios temporales dedicados a cada tarea están planificados con poco margen para el error, lo que puede desembocar en la existencia de retrasos en la entrega si se produce algún hecho inesperado.
- •
- El hecho de que el usuario final no haya tenido contacto antes con este tipo de tecnología, puede derivar en la exigencia de un periodo de adaptación a la herramienta antes de darle un uso productivo.

• Al no existir una herramienta informática previa a la que el cliente le haya dado uso, cabe la posibilidad de que ciertos requerimientos iniciales de la aplicación, fruto del uso cotidiano, se vean afectados y quieran ser modificados para orientar algunos usos de la herramienta de un modo más eficiente.

# **5. Interfaz de usuario**

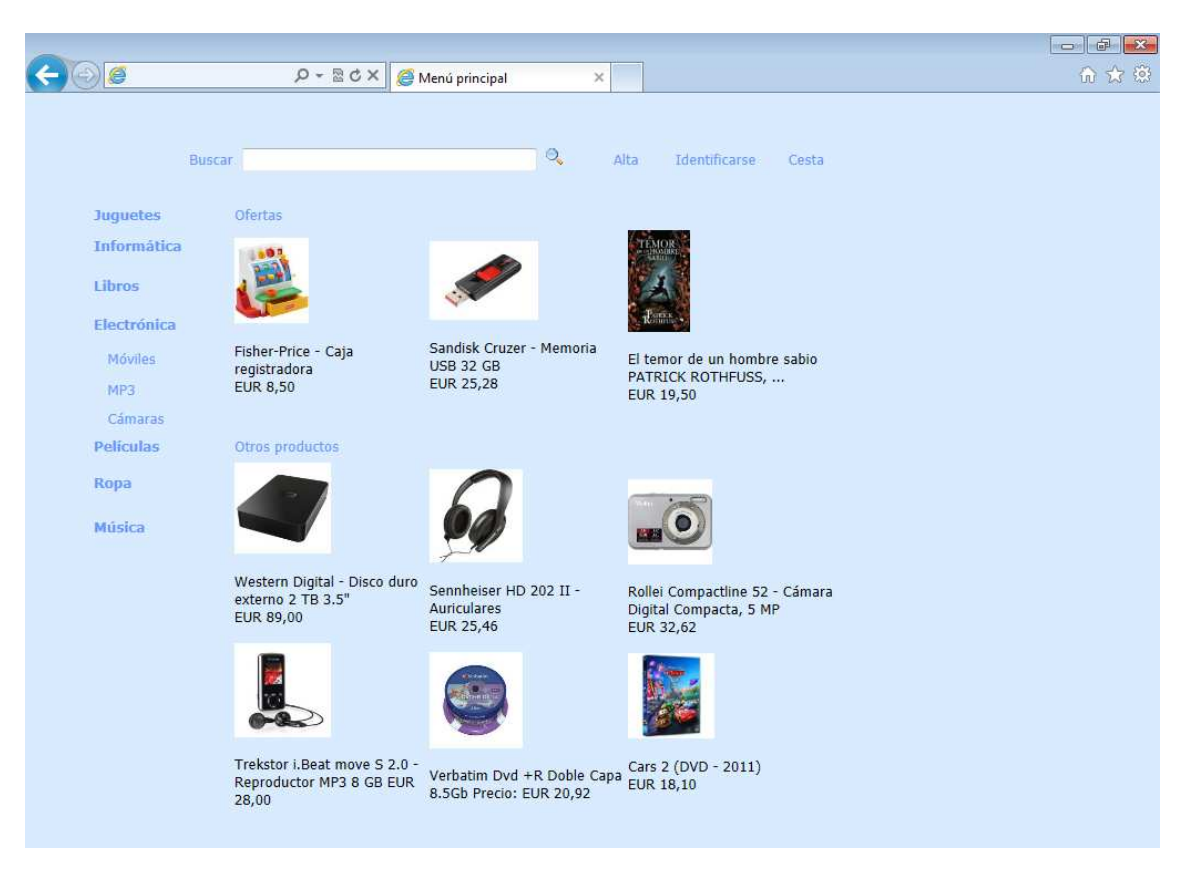

#### **a. Pantalla principal (portada)**

Ésta es la primera página que el usuario verá al acceder a la tienda online. Se trata de del menú principal de compra en el que se dispone de un menú lateral con las diferentes categorías en las que están divididos los productos.

El usuario podrá navegar por estar categorías con el fin de encontrar más rápidamente los productos que busca.

En la parte central de la pantalla, se mostrará una sección con las ofertas disponibles en el momento, así como otros productos que se ofrecen en el portal web.

La aplicación dispone de un buscador de productos cuyo objetivo será minimizar el tiempo que el usuario emplea en buscar un determinado producto. El cliente podrá introducir el texto a buscar en relación al producto para visualizar las distintas opciones.

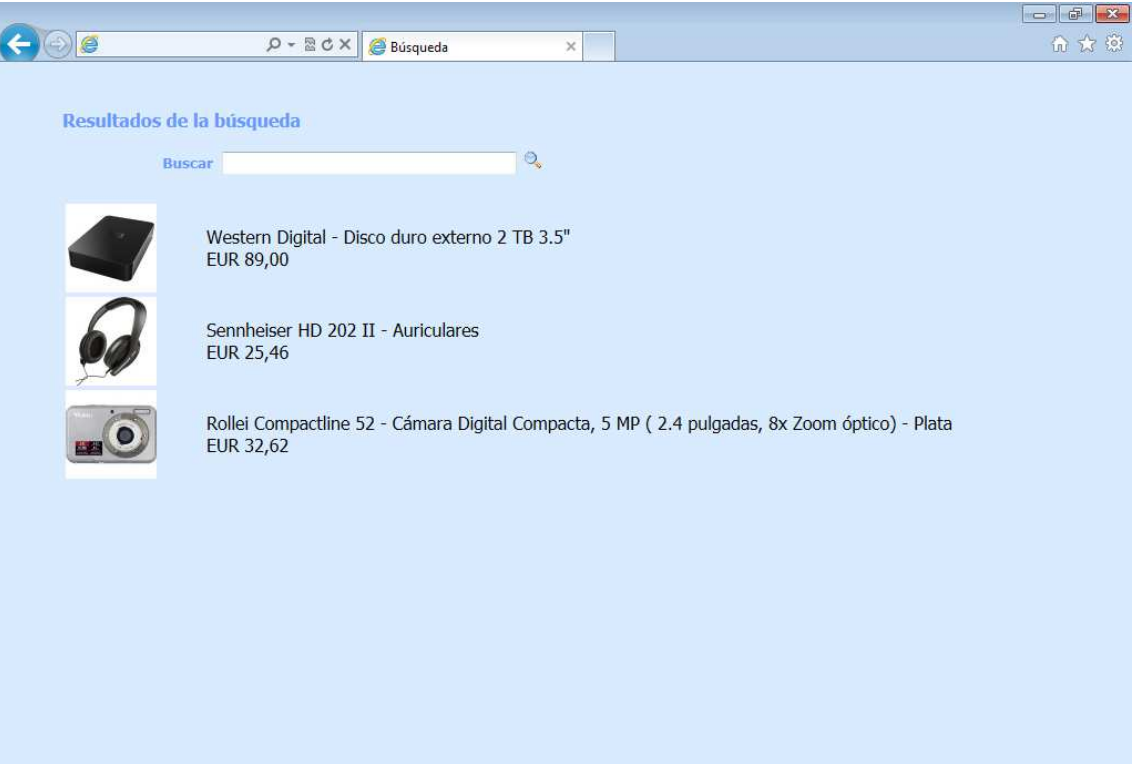

#### **b. Buscador de productos**

En el buscador de productos se dispondrá de un listado de todos los resultados fruto de la búsqueda que el usuario ha realizado sobre éste. Aparte de la barra para introducir el texto a buscar, se visualizarán los productos verticalmente con la foto del producto y una breve descripción.

A través de este listado se puede acceder al detalle de cada producto de igual modo que desde el menú principal.

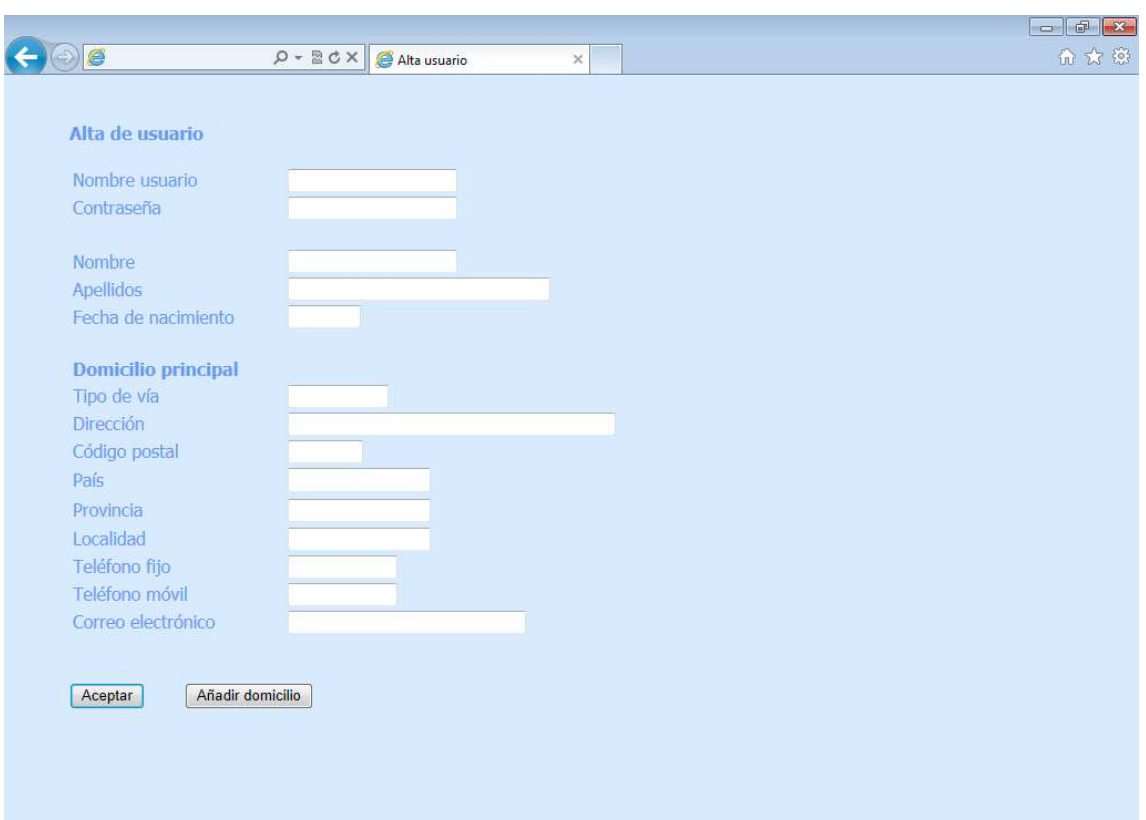

#### **c. Alta de un nuevo usuario**

La finalidad de esta pantalla será la de permitir al visitante de la aplicación convertirse en un usuario registrado para tener acceso a ciertas ventajas; entre ellas, la capacidad de realizar compras.

El usuario deberá informar algunos datos personales, como su nombre y apellidos, y el nombre de usuario y contraseña que desea para su registro.

Además, habrá que especificar el domicilio en el que se pretende que los productos adquiridos sean enviados.

Como usuario registrado, el cliente tendrá la posibilidad de introducir algún domicilio más con el fin de poder cambiar su domicilio principal en el futuro y permitir que los productos comprados sean enviados a una dirección distinta si perder el registro de los datos y evitar que el visitante tenga que perder tiempo en el futuro volviendo a escribir estos datos.

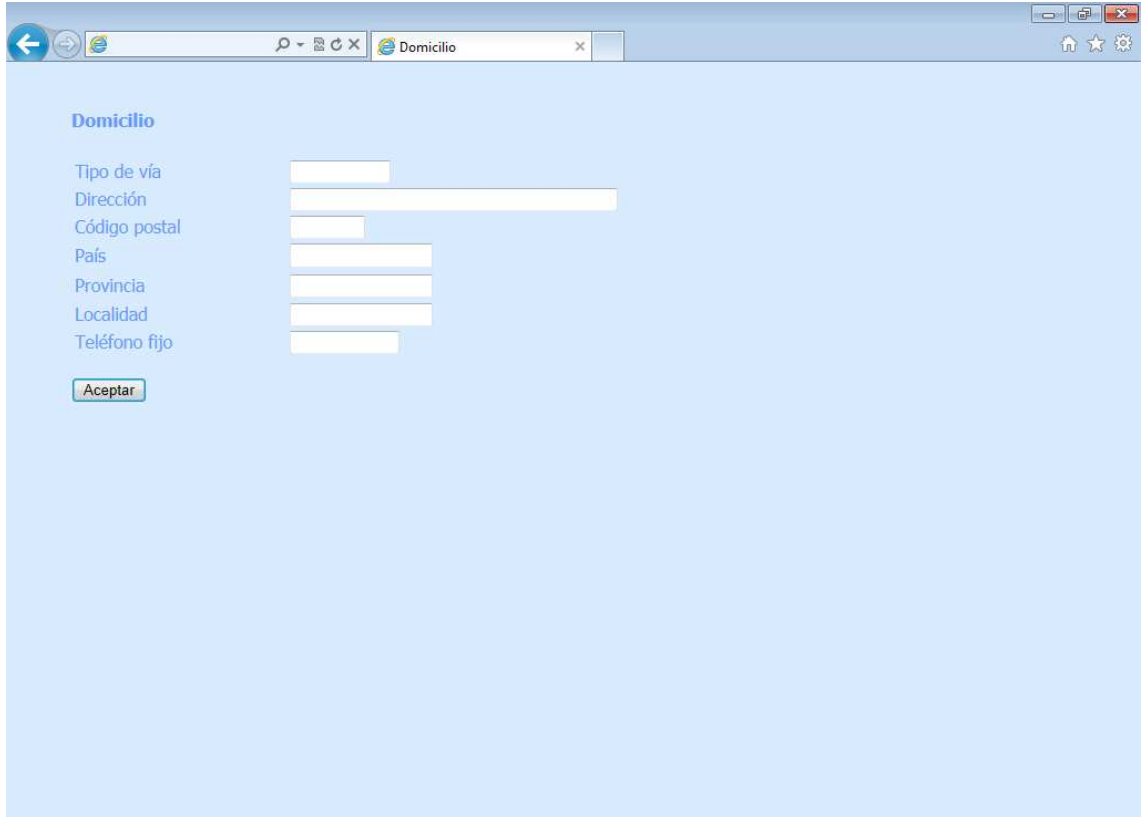

# **d. Alta de un nuevo domicilio**

Desde la pantalla de alta de usuario nuevo, el usuario especifica los datos de todos los domicilios que considere.

Deberá especificar todos los datos propios del domicilio (dirección, código postal, provincia, etc.) con el fin de que estos datos sean utilizados una vez el usuario realice la compra de algún producto de la tienda

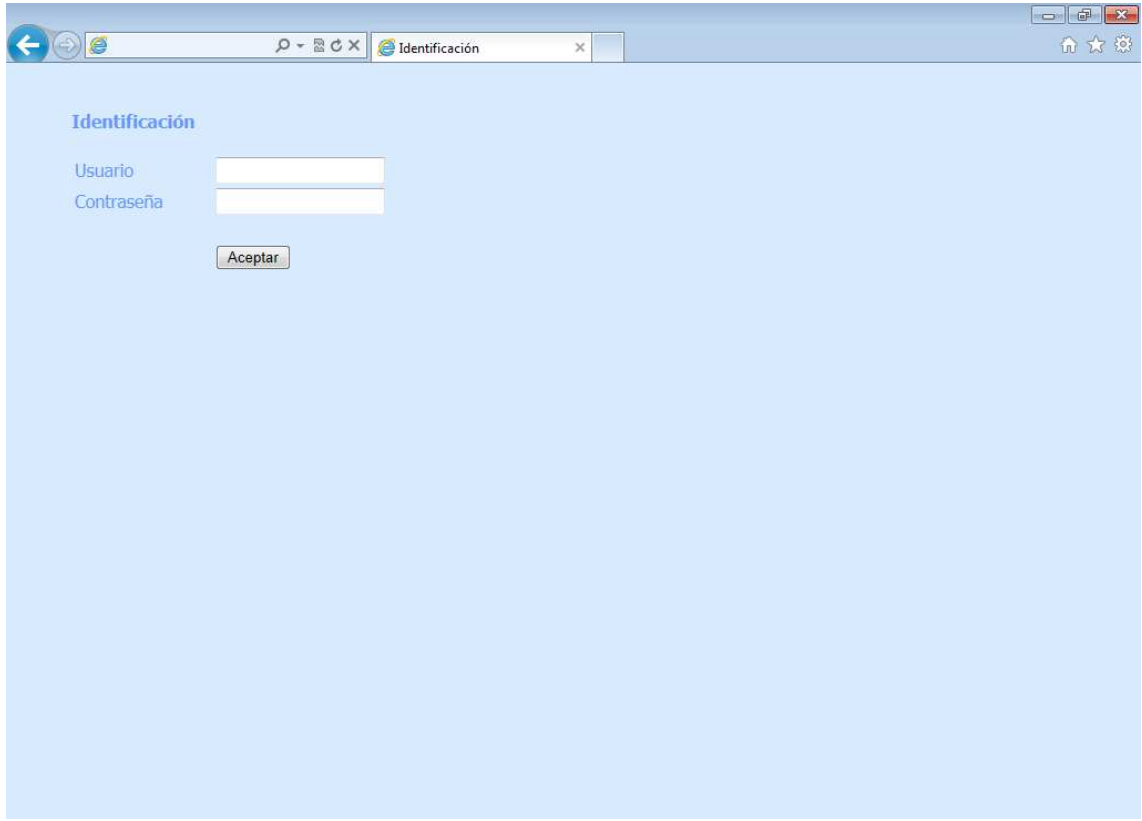

# **e. Identificación de usuario registrado**

Una vez el usuario se haya registrado, siempre que quiera acceder a los datos que previamente ha introducido (lista de la compra, domicilios, suscripciones, etc.) deberá volver a introducir sus datos de autenticación (usuario y contraseña) por medio de la pantalla dispuesta para tal fin.

Esta pantalla estará accesible mediante el vínculo que se encuentra disponible en la parte superior derecha de la pantalla.

# **f. Cesta de la compra**

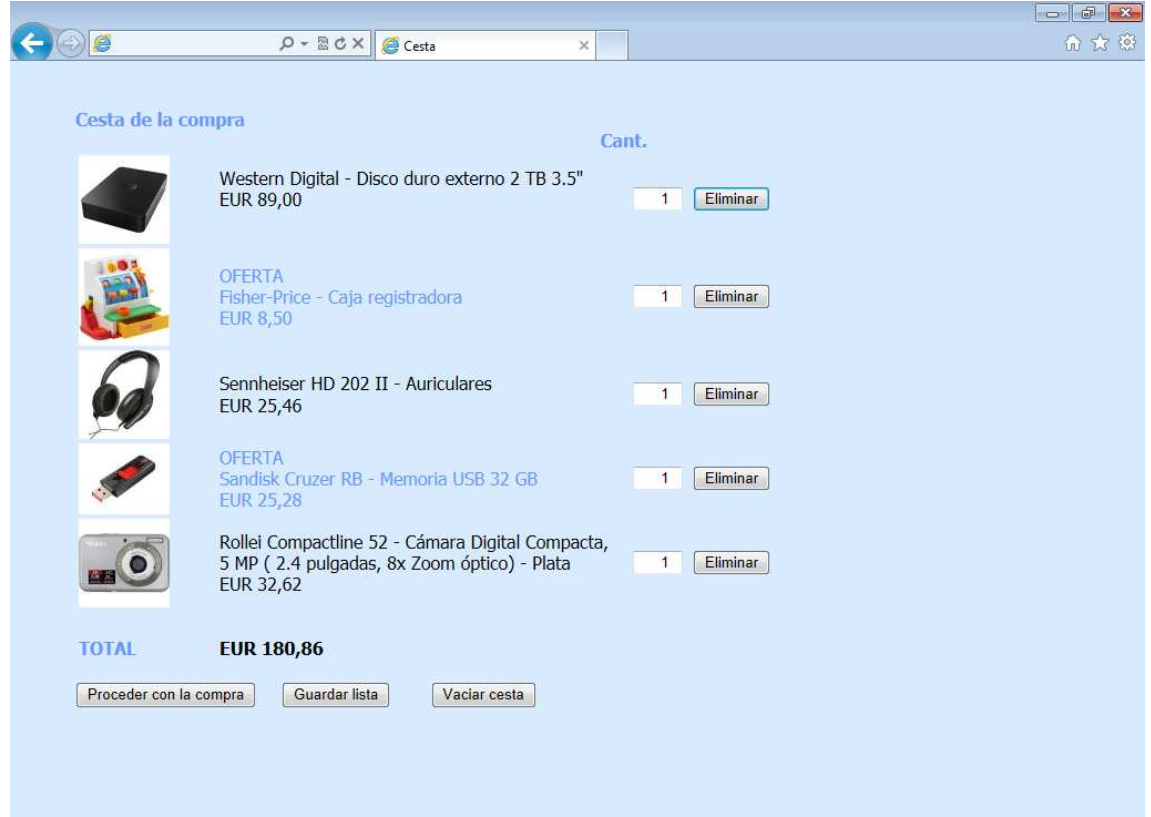

Siempre que el usuario añada un producto a la cesta de la compra, será visible desde esta pantalla.

La finalidad de esta página es la de listar de una forma rápida y clara la situación de la compra actual, mostrando todos los productos añadidos con su foto y una breve descripción.

El usuario podrá cambiar la cantidad de cada producto para que se ajuste a sus intenciones, o podrá eliminar el producto de la cesta de la compra.

En la parte inferior de la pantalla, se mostrará el importe total de la compra añadida en la cesta para que el cliente esté informado en cada momento del dinero que necesitaría para llevar a cabo la compra.

Finalmente, al usuario se le presenta la opción de proceder con la compra, guardar la lista de productos para más adelante, o vaciar la cesta por completo.

# **g. Detalle del producto**

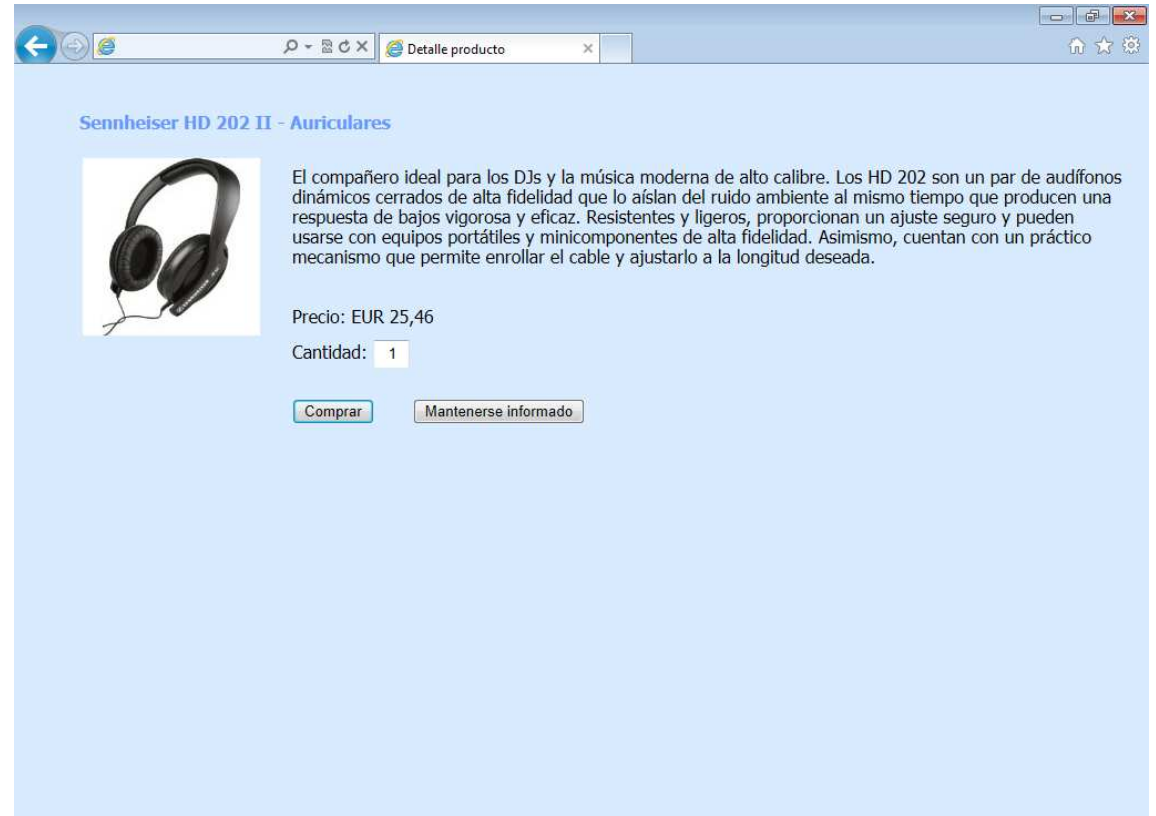

Desde esta pantalla se mostrará el detalle de los productos. En ella aparecerán todos los detalles que por motivo de espacio no se presentar en otros lugares.

En esta página se indicará el nombre del producto, una fotografía, una descripción ampliada y el precio en euros. Para añadirlo a la cesta de la compra, se dispone de un botón de compra preparado para tal fin. Además, se podrá especificar la cantidad de unidades antes de añadirlo a la compra.

Desde esta pantalla también se permite a los usuarios registrados suscribirse a los productos que están consultando con el fin de estar informados de cualquier novedad sobre este producto. Por ejemplo, nuevas ofertas o bajadas de precio.

De este modo, cuando un gestor dé de alta una nueva oferta sobre productos que están marcados por los usuarios para su seguimiento, estos usuarios recibirán una notificación en su correo sobre esta nueva situación y un vínculo para acceder a la consulta del producto desde la aplicación web.

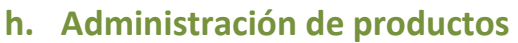

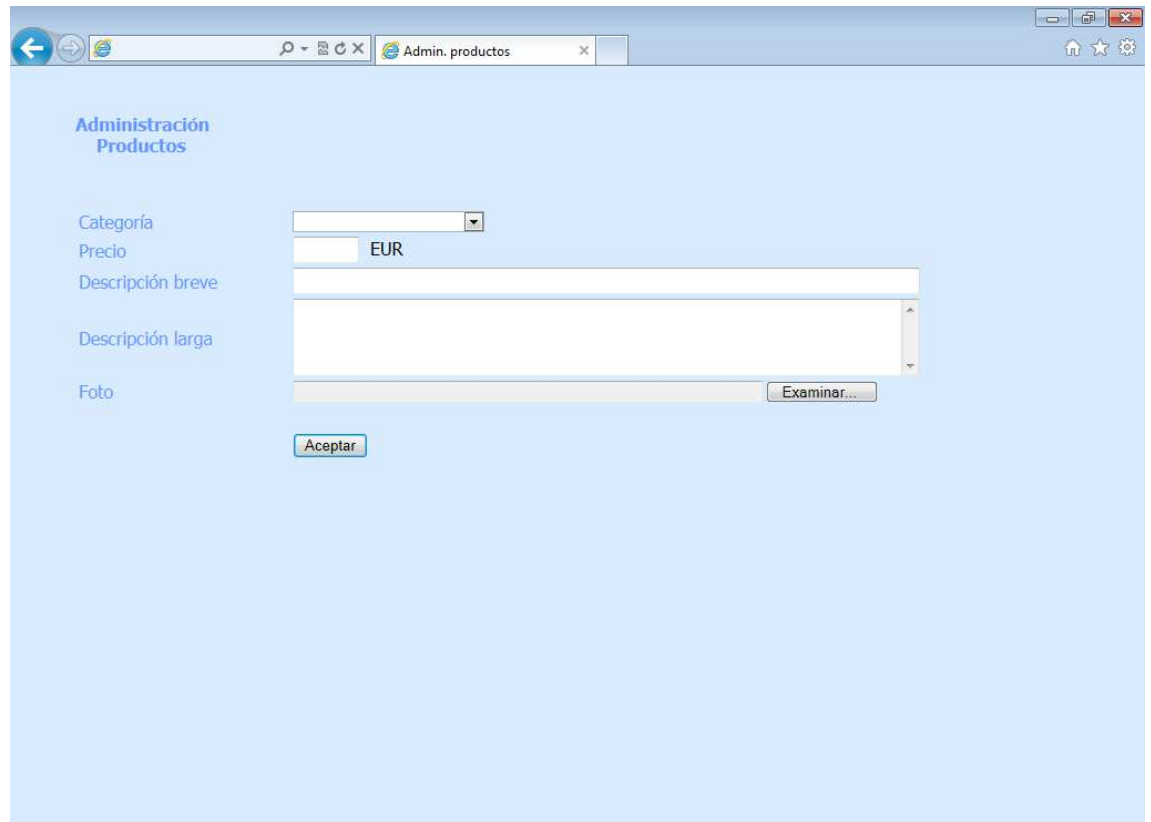

El objetivo de esta pantalla es el de proporcionar a los gestores la posibilidad de dar de alta nuevos productos para que los usuarios puedan acceder a ellos.

El gestor tendrá que especificar la categoría a la que pertenece el producto, así como su precio. Además deberá de especificar una descripción breve que se utilizará para el buscador, la cesta de la compra y la pantalla principal, y después una descripción más ampliada para mostrarse en el detalle de cada producto.

También habrá que indicar la ruta de una fotografía sobre el producto si está disponible.

Los gestores también podrán modificar los datos de productos ya dados de alta así como eliminarlos.

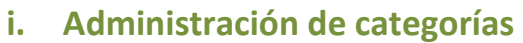

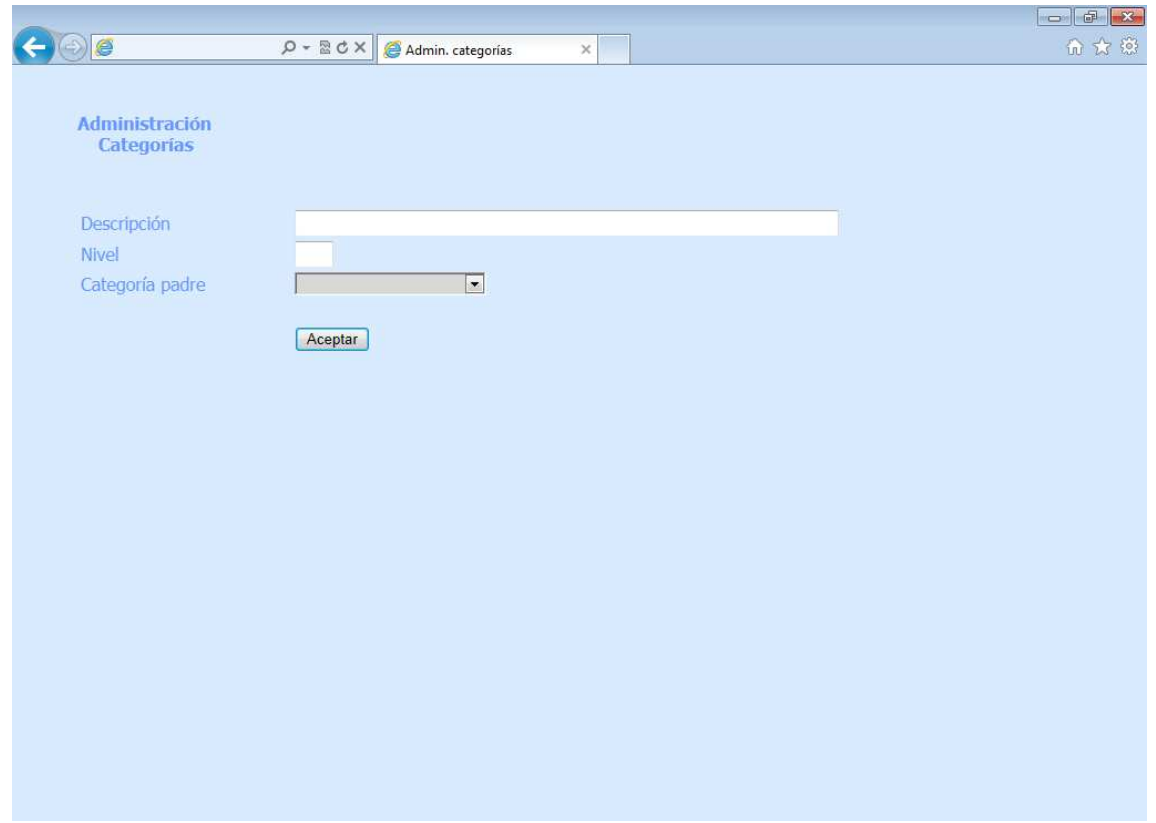

La aplicación dispone inicialmente de una serie de categoría predefinidas para clasificar los productos. En el caso de que se quiera crear nuevas formas de catalogar los productos, cambiar las categorías actuales o prescindir de alguna se podrá hacer mediante el uso de esta pantalla.

Para dar de alta nuevas categorías, habrá que especificar la descripción de la categoría y al nivel que está. Una vez se especifica su nivel, se muestran las categorías padre (de un nivel inferior) para indicar a cuál corresponde.

# **j. Administración de ofertas**

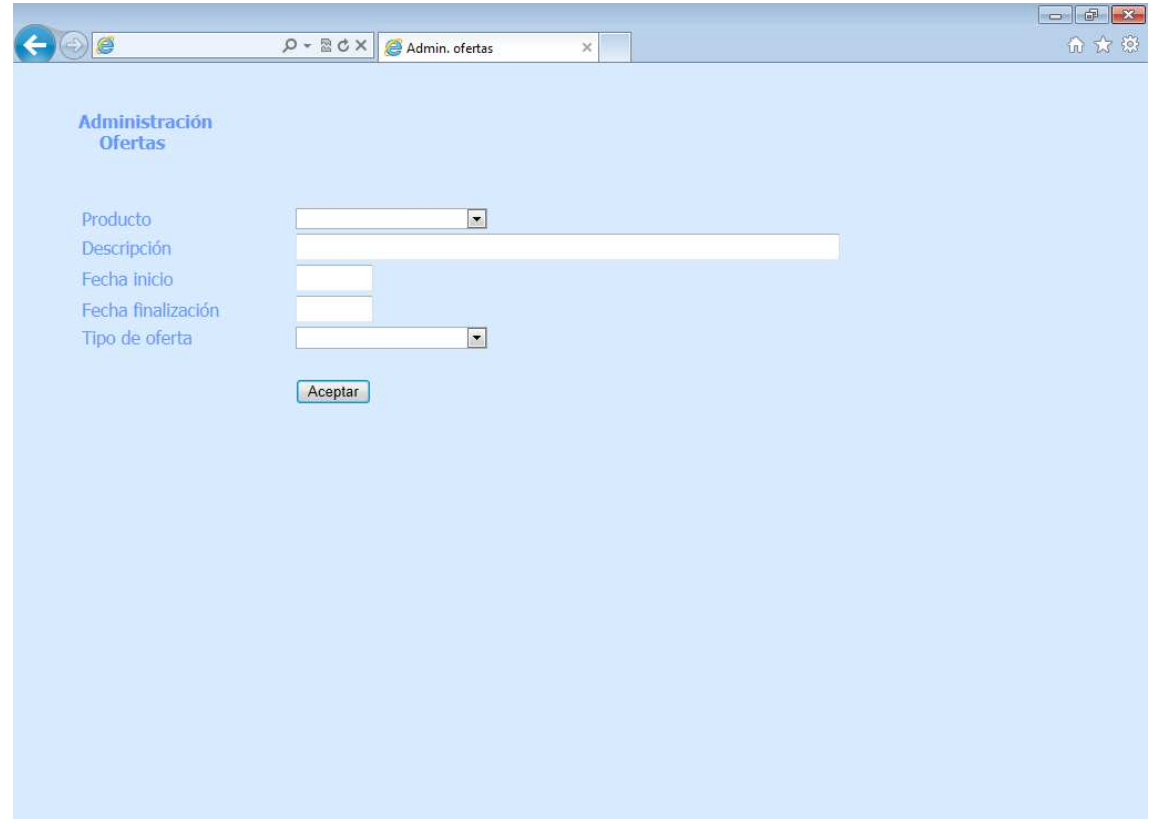

Determinados productos pueden estar bajo el efecto de una forma dada de alta. Las ofertas pueden tratarse, por ejemplo, de ofertar dos unidades por el precio de una o la reducción de su precio.

Estas ofertas se aplican a los productos y pueden tener o no una fecha de finalización.

Por ello, para dar de alta una oferta, hay que indicar el producto al que afecta, el tipo de oferta, cuándo empieza la oferta y cuando acaba en el caso de tener fecha límite.

Además se puede indicar una etiqueta descriptiva de la oferta.

Estas ofertas podrán ser modificadas y dadas de baja por los gestores de la aplicación.

# **k. Administración de permisos**

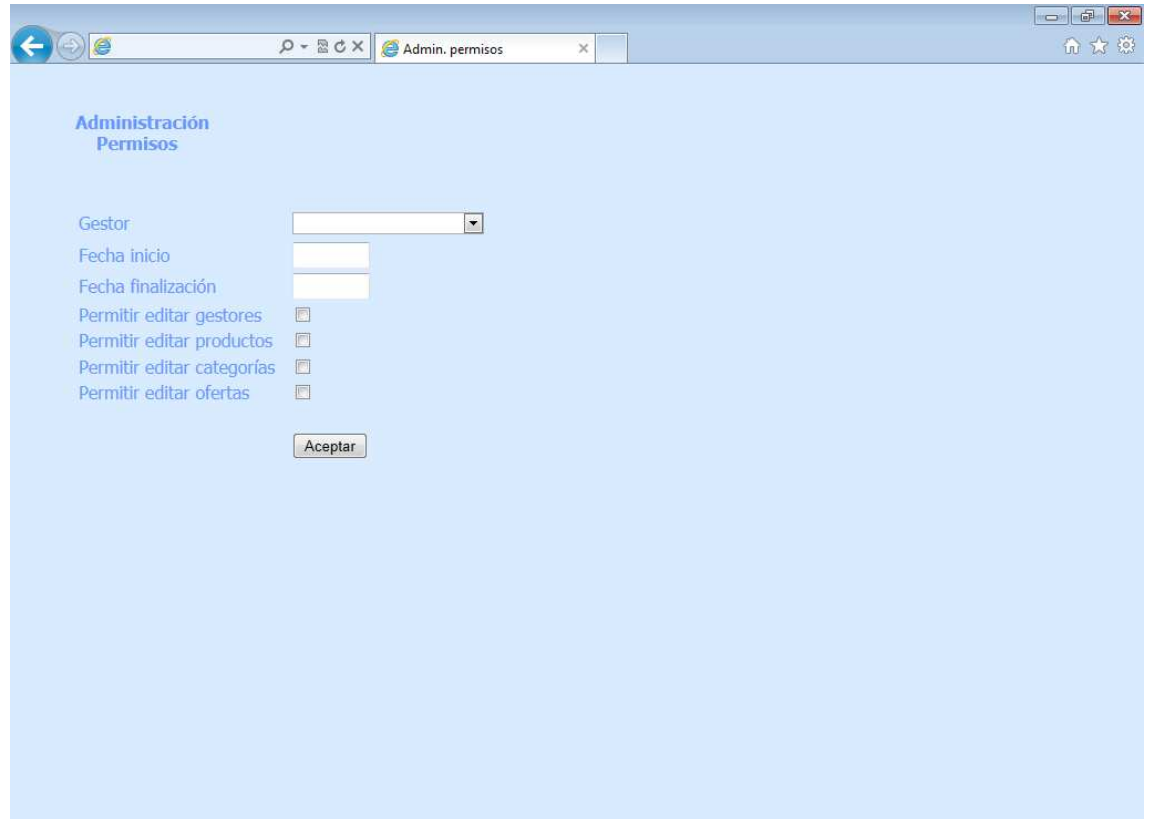

Los gestores tienen acceso a algunas funcionalidades de cierta responsabilidad (gestión de productos, ofertas, etc.). Debido a este hecho, para evitar la modificación accidental de la información los gestores se podrán gestionar entre sí el nivel de permisos de un modo muy simplificado.

Un gestor podrá indicar el momento en el que el acceso de otro gestor llega a su fin o si puede realizar cambios sobre alguna de las cuatro ramas de la gestión.

Con este fin, se presenta en pantalla la fecha de inicio del gestor (de modo informativo), la fecha de finalización de la actividad si existe, y cuatro cajas de selección para determinar los permisos sobre otros gestores, productos, categorías y/u ofertas.

#### **6. Hitos conseguidos**

Observando los objetivos propuestos, veríamos que los hitos se han conseguido:

- Conseguir aumentar los ingresos de la empresa atendiendo a aquel sector todavía no explotado (comercio electrónico).
- Crear un nexo de unión entre el modelo físico y un nuevo modelo virtual: a la actual estructura almacén-tienda física, se le incorpora también una tienda virtual a la gestión del almacén.
- Tener una aproximación real de un proyecto "piloto" que explique de forma práctica sus posibilidades en este nuevo escenario.

#### **7. Posibles campos de mejora**

 A continuación se detallan algunos de los puntos que podrían mejorarse una vez el desarrollo actual se implemente:

• Explotar los datos de las compras: esto se traduce en una mejor comunicación de los datos relacionados con las compras de los clientes y la administración por parte del almacén de la empresa.

Elaborando una ampliación en la herramienta que permita un tratamiento correcto y automático de los datos por los gestores para su facturación, empaquetado y envío, puede desembocar en una mejora drástica en la productividad de la empresa orientada a la venta en línea.

- Envío de información a los clientes: actualmente los clientes pueden suscribirse a determinados productos de modo que puedan recibir toda la información de ellos ante cualquier novedad, como por ejemplo, cambios de precio, ofertas aplicadas, advertencia de falta de stock u otros tipos de aviso. La forma en la que se oriente este apartado puede repercutir en la capacidad de la tienda para que los clientes se fidelicen con la forma de compra a través de internet y también se refleje en un aumento de ingresos.
- Experiencias de usuario más elaboradas: aprovechando la escalabilidad de esta tecnología, puede ser conveniente realizar desarrollos más complejos para permitir al usuario una mayor inmersión de su actividad en la tienda. Algunos ejemplos, pueden ser:
	- Opiniones de usuarios: incorporar en la tienda la posibilidad de que el usuario deje sus propios comentarios acerca de un producto sobre su opinión o percepción de éste. De esta forma el cliente puede sentirse identificado con otras opiniones o estar alerta ante opiniones contrarias, lo que haría ganar a la tienda puntos en cuanto a credibilidad.
	- Facturación: se trataría de incorporar el módulo de facturación que actualmente es administrado desde el almacén, lo que crearía un funcionamiento unificado. Es decir, implementar la forma en que factura la tienda por medio de la página web.
	- Galería de fotos: permitir incorporar a cada producto un número más elevado de fotografías para aumentar el interés que los usuarios puedan tener sobre un producto. Teniendo en cuenta el componente social, esto podría derivar en que los usuarios, además de aportar sus opiniones, también incorporasen nuevas fotografías y así aumentar el valor añadido de la tienda.

#### **8. Conclusiones**

Algunas de las conclusiones que se pueden desprender del desarrollo del proyecto son:

- Cumple la necesidad de aproximar la empresa al comercio electrónico. La empresa, tradicionalmente, ha trabajado en un modelo de distribución y venta física en el que en la actualidad se encuentra con suficiente estabilidad en cuanto a ingresos para poder ver nuevos horizontes de negocio, como es la venta a través de internet, por lo tanto tiene la intención de dar un primer paso hacia esta dirección, y si el resultado encaja con su fórmula de negocio poder así continuar y ampliar el mercado.
- Tiene la capacidad de servir de una especie de "escapate" ante nuevos compradores. Incorporándose al comercio electrónico, el número de clientes potenciales aumenta ya que el público al que pueden ir dirigidos los productos también es mayor.

Por lo tanto, los pasos que se sigan en esta dirección, determinarán el acierto de la empresa en incrementar sus ventas y por lo tanto los beneficios.

Las herramientas utilizadas para desarrollar el proyecto tienen una gran escalabilidad. Esto significa que, debido a su manejo simple y dinámico, permite desarrollar aplicaciones de forma rápida y con un coste asumible para empresas con capacidad limitada de inversión.

De este modo, la capacidad con la que la herramienta desarrollada puede crecer y convivir con implementación anteriores es muy grande.

#### **9. Anexos**

#### **a. Distribución de la base de datos**

En este anexo se explica brevemente la forma en la que se encuentra dispuesto el acceso a los datos mediante la base de datos, lo cual permitirá el desarrollo de futuras implementaciones con mayor éxito debido a la ordenación por "capas" de visualización.

Los datos de la aplicación se encuentras dispuestos en sus tablas correspondientes.

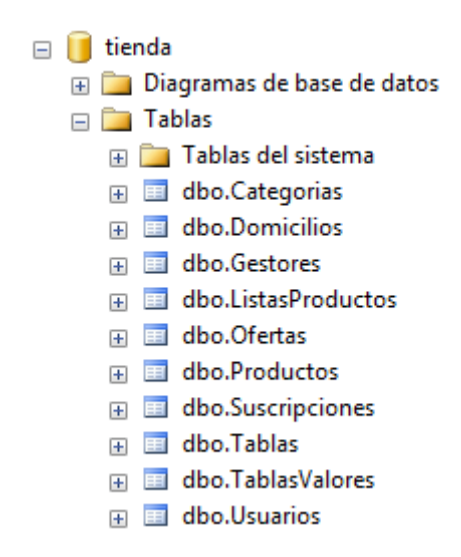

Esta información es total y no se aplica ningún filtro sobre esta a la hora de obtener los datos. Es por ello que las distintas partes que componen la aplicación, acceden únicamente a "vistas". Es decir, a parte de esa información, sólo a los datos que necesitan estrictamente:

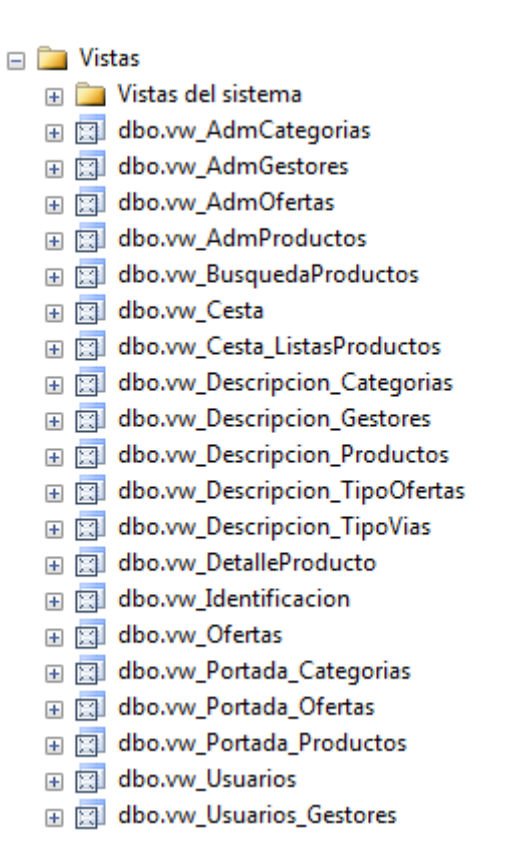

Por otro lado, los procesos que se ejecutan en la página web, como puede ser, el alta de un producto o de un usuario, también se ejecutan directamente en base de datos. De este modo, si ocurre cualquier error, el proceso se cancela por completo y volvemos a la situación inicial.

El hecho de administrar estos procesos desde base de datos, desemboca en el futuro en un mantenimiento de la aplicación más centralizado, rápido y llevadero:

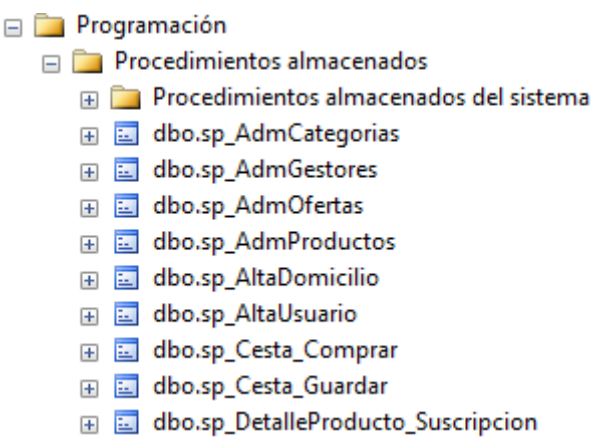

Aparte de estos elementos, también se utilizan funciones que cumplen un funcionamiento muy similar al de las vistas pero se utilizan cuando se quiere filtrar por algún dato en concreto. Por ejemplo, cuando se quieres obtener todos los productos de una categoría.

Además las funciones se pueden utilizar de un modo autónomo para saber rápidamente si se cumple una condición. Por ejemplo, si la contraseña introducida para un usuario es correcta.

Esto permite un aumento de la seguridad ya que este tipo de validaciones se hacen directamente en el servidor:

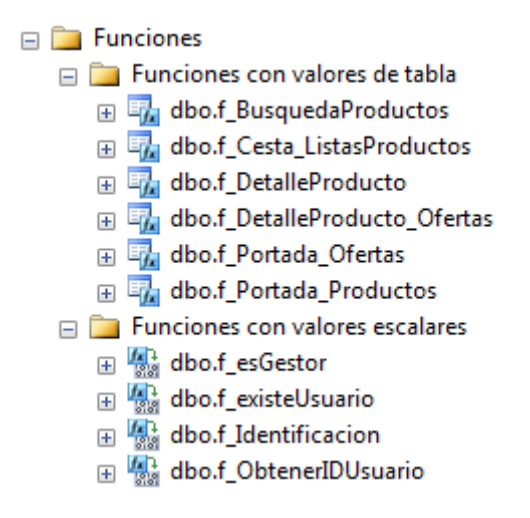

#### **b. Compatibilidad con los navegadores web**

Ante la existencia de un gran número de navegadores y de problemas derivados de visualización, el desarrollo se la aplicación se ha centrado en garantizar un aspecto visual óptimo para el navegador *Internet Explorer 9*.

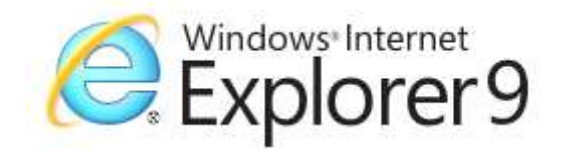

Aunque el desarrollo inicial se centró también en otros navegadores como *Google Chrome.* 

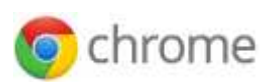

Es necesario advertir de que pueden existir ciertos elementos de la página web relacionados con el estilo de ésta, que no se visualicen del todo correctamente si se utiliza este navegador.

Es por ello que se recomienda dentro de lo posible el uso del navegador de *Microsoft* (IE9).

# **10. Bibliografía**

**Microsoft ASP.net** 

http://www.asp.net/

**Microsoft Developer Network** 

http://msdn.microsoft.com/es-es/

**W3 Schools** 

http://www.w3schools.com/

**Stack Overflow** 

http://stackoverflow.com/